# Introduction to the course and basic programming concepts

Lecture 1 of TDA 540
Object-Oriented Programming

Jesper Cockx Fall 2018

Chalmers University of Technology — Gothenburg University

# **About the course**

#### **Teaching team**

- Jesper Cockx (lecturer)
- Krasimir Angelov (examinator)
- Ken Bäcklund (lab assistant)
- Gunnar Stenlund (lab assistant)
- Yazan Ghafir (lab assistant)
- Adam Jenderbo (lab assistant)

#### **About me**

- Postdoc in the Logic & Types group of the CSE department
- One of the developers of the Agda programming language
- First time teaching this course
- Moved to Göteborg from Belgium last year

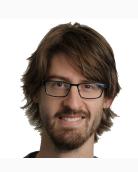

# **Course objectives**

In this course, you will learn...

- ... the basic concepts of computer science.
- ... how to solve problems by writing small programs in Java.
- ... how to understand and debug programs written by yourself or other people.
- ... how to structure programs using object-oriented programming.

#### **Course overview**

#### LP1: Basic programming concepts

- Primitive datatypes: int, double, String, ...
- Control structures: if, while, for, ...
- Writing your own methods
- Using single- and multi-dimensional arrays

#### LP2: Object-oriented programming

- Objects, classes, and interfaces
- The collections framework
- GUIs and event-driven programming
- Creating and handling exceptions

#### **Course schedule**

Course spans both LP1 and LP2.

- Lectures (in English) are on Mondays (LP1) and Tuesdays (LP2).
- Lab sessions (in Swedish) are organized
   2-3 times per week.

Always check time and location on TimeEdit!

#### **Course website**

www.cse.chalmers.se/edu/course/TDA540/

- Latest updates
- Course schedule
- Lecture slides
- Assignments for lab sessions
- Self-study questions
- Contact information
- Links to useful resources

#### **Course book**

Horstmann:

Java For Everyone
(second edition)

Available at Cremona

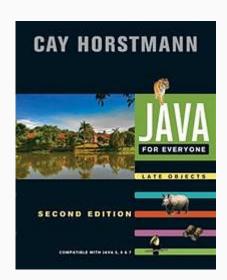

#### **Course examination**

#### Two required components:

- 8 obligatory lab assignments (4 per block)
- Written exam in January.

#### Lab sessions

There are 8 obligatory lab assignments.

- You will work in groups of 2.
- The assignments are on the website.
- Submission of solutions via Fire.
- You can ask for help from one of the assistants via Waglys.

See website for links to Fire and Waglys.

## **Getting help**

- Fellow students
- Book, Java documentation, google, ...
- Discussion group on Google Groups
- Ask lab assistants
- Ask me before/after lecture or via email

## **Embrace the growth mindset**

Ask questions!

Reflect!

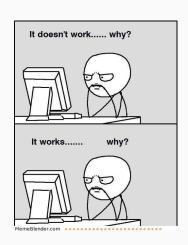

# What is programming?

# What is programming?

Programming

=

telling the computer what to do

# What is programming?

Programming

=

telling the computer what to do using a programming language.

# Why learn programming?

Knowing how to program is useful even if you're not a programmer:

- Computers and software are everywhere
- Understand possibilities and limitations of tools you use
- Programming = problem solving

Also: programming is fun!

#### How does a computer work?

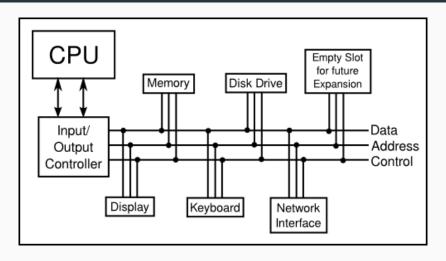

Memory is divided into code and data.

#### **Machine code**

```
60
                  В1
    00
                        0036)
                     $FB78
78
35
                     $35
                     $34
$FDA3
```

# Role of the compiler

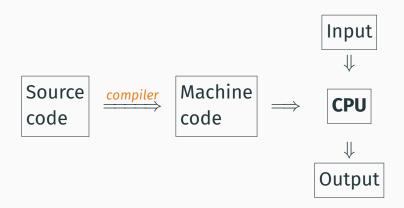

# Programming languages vs. natural languages

Why not use a natural language?

- Complexity
- Ambiguity
- Not strictly defined

A programming language *forces* you to give precise instructions that a computer can understand!

## Programming languages and you

Have you programmed before?

What programming language did you use?

#### Top Programming Languages

Tiobe Index - December 2017

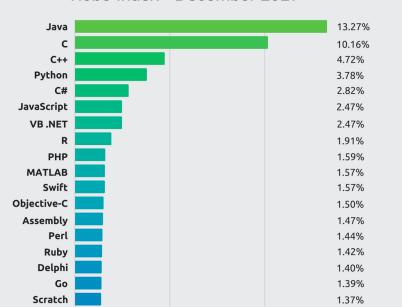

19 / 47

# **Programming paradigms**

|                     | Statically<br>typed     | Dynamically<br>typed        |
|---------------------|-------------------------|-----------------------------|
| Imperative          | C, Go                   | JavaScript,<br>Python, Ruby |
| Object-<br>oriented | Java, C++, C#,<br>Scala | JavaScript,<br>PHP          |
| Declarative         | Haskell, ML             | Lisp, Scheme,<br>Prolog     |

## What is an algorithm?

#### An algorithm

=

A sequence of elementary instructions for solving a given class of problems.

#### An algorithm must be:

- Unambiguous
- Executable
- Terminating

#### Two types of instructions in an algorithm

- Atomic instructions (e.g. increase x by 1, wait 1 second, launch missile, ...)
- Control instructions:

```
Sequence First do x, then do y
Choice If x is true, then do y, else do z
Iteration As long as x is true, repeat y
Jump Continue from point x
```

•••

#### Algorithms in real life

Where can you find algorithms in your everyday life?

(away from your computer/phone!)

# **Example programming problem**

Write a program that asks the user for two numbers and shows the sum of these two numbers to the user.

# Programming step by step

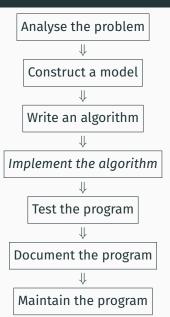

## Algorithm for the example

- 1. Write "Give the first number: "
- 2. Read the first number from the user
- 3. Write "Give the second number: "
- 4. Read the second number from the user
- 5. Calculate the sum of the two numbers and save the result
- 6. Show the sum on the screen

## Implementing the algorithm

To implement the algorithm, we need to know how to tell the computer to:

- Show text to the user
- Read input from the user
- Add two numbers
- Save a number in the computer memory
- Convert a number to text

# 15 min. break

# Java and IntelliJ

# The Java programming language

- Object-oriented programming language
- Platform independent
- Very large standard library
- Support for graphics, parallelism, etc.
- Just-in-time compilation

Not specifically designed for beginners, so not everything will be clear at the start!

#### Your first Java program

```
/* A simple greeter program.
   author: Jesper Cockx
*/
public class HelloWorld {
   // Shows a welcome message to the user.
   public static void main(String[] args) {
        System.out.println("Hello, world!");
```

#### Comments in Java

Comment = explanation of the program for humans (ignored by the compiler).

```
// This is a single-line comment.
/* This is a multi-line comment
  (also called a block comment) */
```

#### **Classes in Java**

Java programs are organized in classes

```
public class ClassName {
    // here go the methods, variables,
    // and other parts of the program.
}
```

public: anyone is allowed to use this class.

Each program has exactly one main class containing a main method.

### The main method in Java

public static void main(String[] args) {

```
public: anyone is allowed to use this method.
   static: this method belongs to the class rather than
            to a specific object (see part II).
     void: this method does not produce a result (but
            it may still have other effects).
String[] args: the user input to the program (not used
            most of the time).
```

32 / 47

## The System class

System is a part of the Java standard library for basic interaction with the computer.

A method call consists of a class name (or object), the method name, and the method argument(s) between parenthesis.

- System.out.println("some string");
- System.out.print("another string");

Class name can be skipped for methods in the same class.

# The IntelliJ IDE (Integrated Development Environment)

- Text editor
- Code coloring
- Code completion
- Errors and warnings while programming
- Compiling and running code
- Automatic code refactoring
- ...

A good IDE makes programming much easier, try to get the most out of it!

# Demonstration: creating your first IntelliJ project

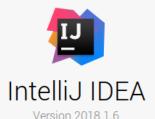

- \* Create New Project
- Open
- Check out from Version Control •

# Compile-time errors vs. run-time errors

**Compile-time error** = error while compiling a program (wrong variable name, missing parenthesis, ...)

**Run-time error** = error while running a program (program crashes or gives wrong output)

# The String class

```
String greeting = "Hello, TDA540!";
String longString =
  "This is a veeeeeeeeeeeery"
  + "long string that doesn't fit"
  + "on one line.";
System.out.println(greeting);
```

| Table 4 Java Number Types |                                                                                                    |         |
|---------------------------|----------------------------------------------------------------------------------------------------|---------|
| Type                      | Description                                                                                                    | Size    |
| int                       | The integer type, with range<br>-2,147,483,648 (Integer.MIN_VALUE) 2,147,483,647<br>(Integer.MAX_VALUE, about 2.14 billion) | 4 bytes |
| byte                      | The type describing a single byte consisting of 8 bits, with range –128 127                                                 | 1 byte  |
| short                     | The short integer type, with range $-32,76832,767$                                                                          | 2 bytes |
| long                      | The long integer type, with about 19 decimal digits                                                                         | 8 bytes |
| double                    | The double-precision floating-point type, with about 15 decimal digits and a range of about $\pm 10^{308}$                  | 8 bytes |
| float                     | The single-precision floating-point type, with about 7 decimal digits and a range of about ±10 <sup>38</sup>                | 4 bytes |
| char                      | The character type, representing code units in the Unicode encoding scheme (see Random Fact 2.2)                            | 2 bytes |

Table 2.4 © John Wiley & Sons, Inc. All rights reserved.

# Some operations on numbers

```
int number1
             = 1;
             = 1 + 1; // addition
int number2
             = 9 - 2; // subtraction
int number3
int number4
             = 2 * 3; // multiplication
int number5 = 7 / 2; // integer division (= 3)
int number6 = 7 % 2; // remainder after division
int number 7 = -1; // negative number
double number8 = 1.5;  // fractional number
double number9 = 7.0 / 2: // real division (= 3.5)
```

# **Wrapper classes**

Each primitive type has a wrapper class with additional operations:

```
int largest = Integer.MAX_VALUE  // 2147483647
int smallest = Integer.MIN_VALUE  // -2147483648
String numberString =
    Integer.toString(12345)  // "12345"
int myNumber =
    Integer.parseInt("123" + "45")  // 12345
```

### **Variables in Java**

Variable = an intermediate result of a program.

Give meaningful names to variables!

# Rules for naming variables

A variable name (or identifier) may consist of:

**Letters:**  $a \dots z$  and  $A \dots Z$ 

Numerals: 0...9

**Special characters:** # and \_

A variable name can not start with a number

Convention: start variables with a small letter

# **Updating a variable**

You only have to mention the type of a variable the first time:

```
int number1 = 1;
int number2 = 1;
number1 = number2 + 1;
number2 = number1 + number2;
```

| Table 3 Variable Names in Java |                                                                                                    |  |  |
|--------------------------------|----------------------------------------------------------------------------------------------------|--|--|
| Variable Name                  | Comment                                                                                                    |  |  |
| canVolume1                     | Variable names consist of letters, numbers, and the underscore character.                                                                                                    |  |  |
| x                              | In mathematics, you use short variable names such as $x$ or $y$ . This is legal in Java, but not very common, because it can make programs harder to understand (see Programming Tip 2.1 on page 38). |  |  |
| CanVolume CanVolume            | Caution: Variable names are case sensitive. This variable name is different from canVolume, and it violates the convention that variable names should start with a lowercase letter.                  |  |  |
| <b>○</b> 6pack                 | Error: Variable names cannot start with a number.                                                                                                    |  |  |
| O can volume                   | Error: Variable names cannot contain spaces.                                                                                                    |  |  |
| <b>O</b> double                | Error: You cannot use a reserved word as a variable name.                                                                                                    |  |  |
| Ntr/fl.oz                      | Error: You cannot use symbols such as / or.                                                                                                    |  |  |

Table 2.3
© John Wiley & Sons, Inc. All rights reserved.

# **Graphical interfaces with Swing**

```
import javax.swing.*;
public class HelloSwing {
 public static void main(String[] args) {
    JOptionPane.showMessageDialog(null,
      "Hello. world!"):
    String name = JOptionPane.showInputDialog(
      "What is your name?");
    String greeting = "Hi, " + name + "!";
    JOptionPane.showMessageDialog(null, greeting);
```

# Live coding session

Assignment: Write a program that asks the user for two numbers and shows the sum of these two numbers to the user.

#### Algorithm:

- 1. Write "Give the first number: "
- 2. Read the first number from the user
- 3. Write "Give the second number: "
- 4. Read the second number from the user
- Calculate the sum of the two numbers and save the result
- 6. Show the sum on the screen

#### What's next?

Next lecture (tomorrow!): if-statements and the Java standard library.

#### To do:

- Read the book:
  - Today: parts of chapter 1 and 2
  - Next lecture: parts of chapter 2 and chapter 3
- Install Java and IntelliJ